## Review

- Strings
	- Strings are objects that hold an array of chars
	- Making Strings
	- ASCII Encoding
	- String methods and functions
	- Comparing Strings
	- Building Strings
	- Splitting Strings into an array
	- Joining the elements of a String array into a String

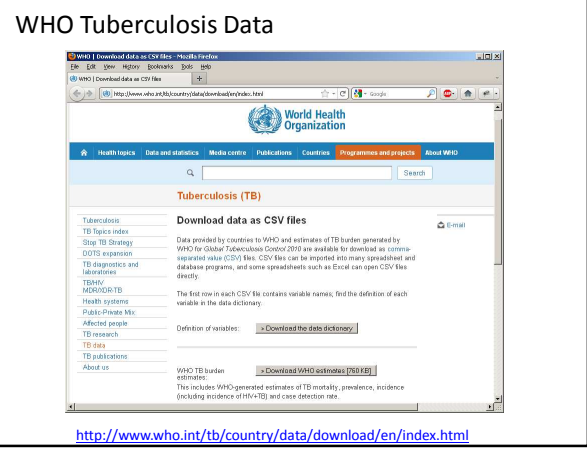

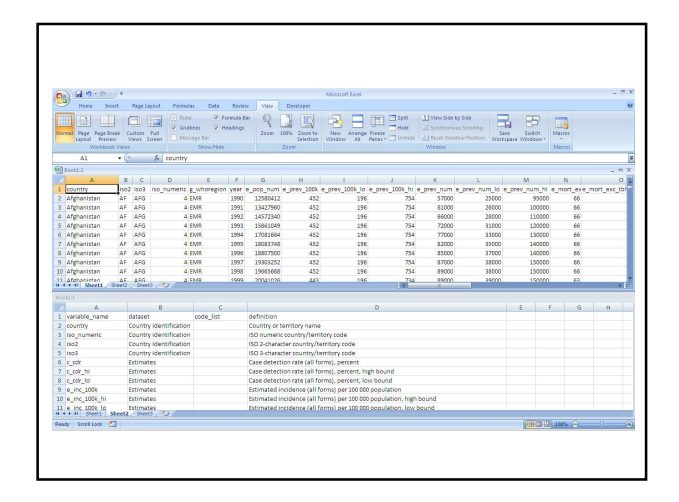

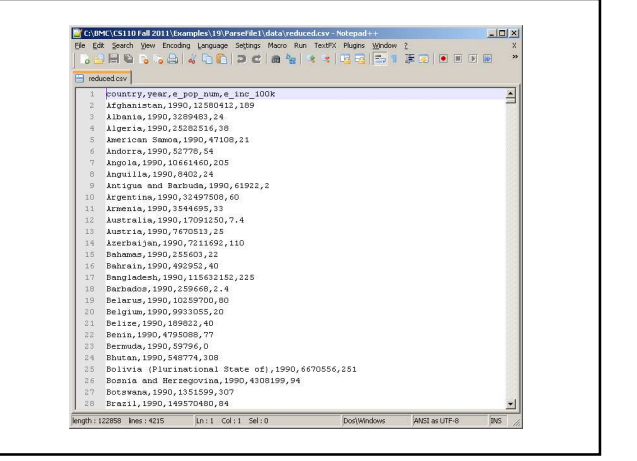

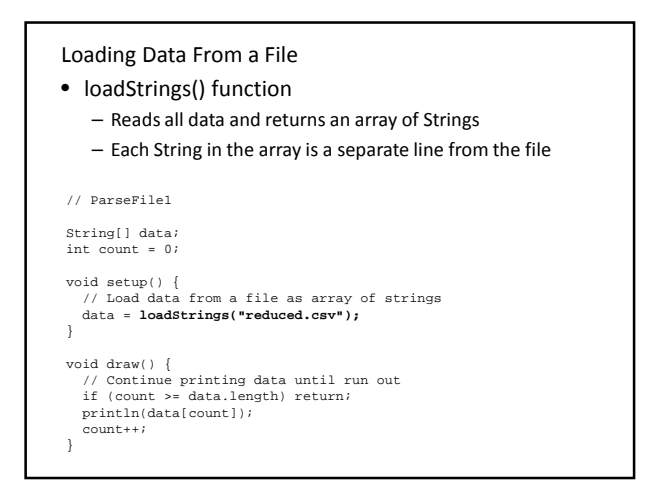

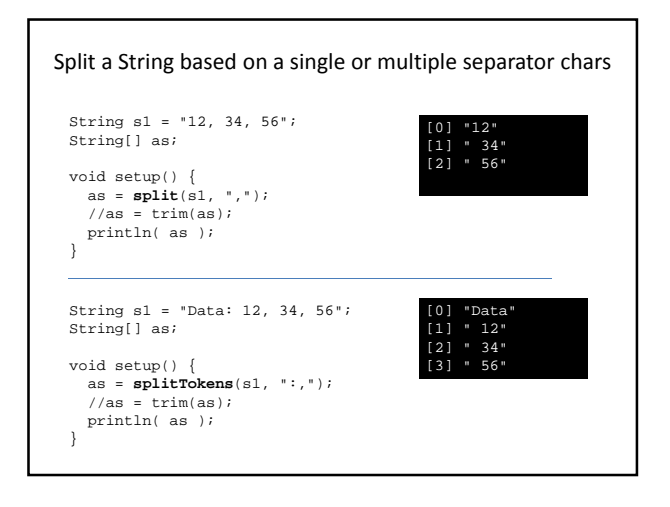

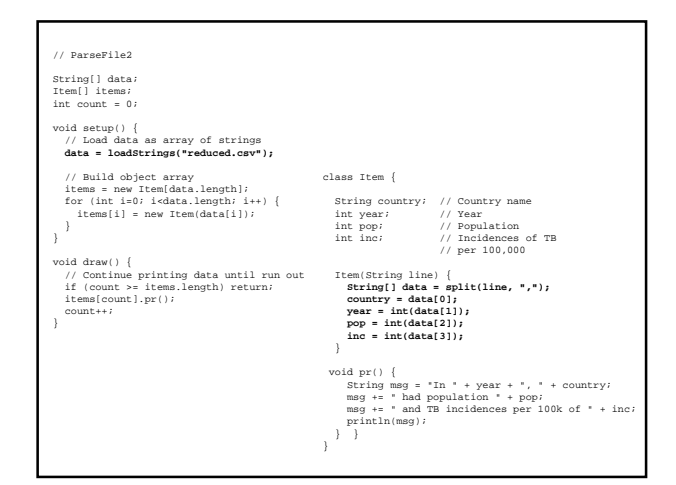

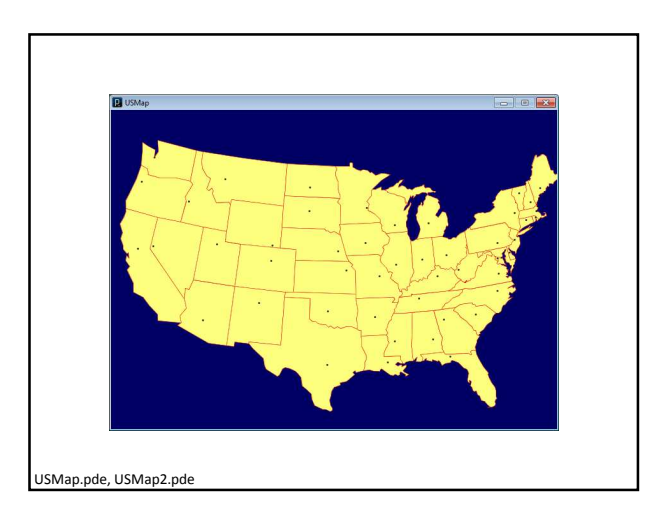

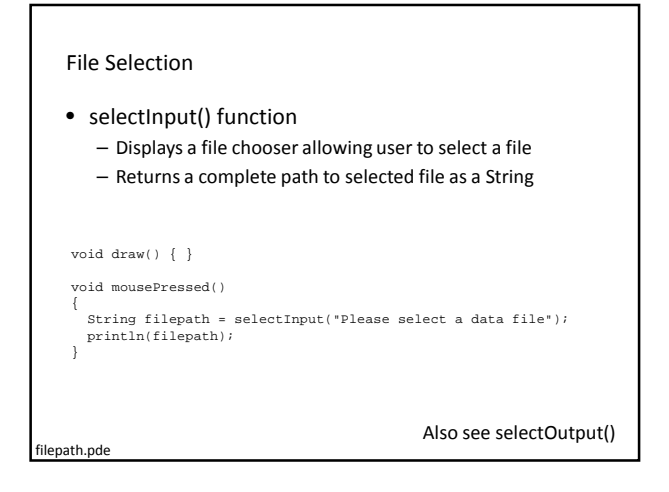

```
// stripSpaces
         void setup() {
String s = "abc def vghi";
String s3 = stripSpaces(s);
println(s3);
       }
         // Remove spaces from a string
String stripSpaces( String s ) {
           for (int i=s.length()-1; i>=0; i=-) {
                  char c = s.charAt(i);<br>
if (c == ' ') {<br>
String s1 = s.substring(0, i);<br>
\text{String} s1 = s.substring(i+1);<br>
\text{s} = \text{s1} + \text{s2};}
}
         return s;
}
stripSpaces.pde
```